| ractat  | INACIIN | AANTATIAN |
|---------|---------|-----------|
| ı CStat | DUCUII  | nentation |

Release https://github.com/vroncevic/restat/releases/

Vladimir Roncevic <elektron.ronca@gmail.com>

## **CONTENTS**

| 1 | Installation          | 3 |
|---|-----------------------|---|
| 2 | Dependencies          | 5 |
| 3 | Project structure     | 7 |
| 4 | Copyright and licence | 9 |

restat is controlled relay-interface station for automatization.

The README is used to introduce the tool and provide instructions on how to install the tool, any machine dependencies it may have and any other information that should be provided before the tool is installed.

CONTENTS 1

2 CONTENTS

### CHAPTER

## ONE

## **INSTALLATION**

Navigate to release page download and extract release archive.

To install **restat** type the following

in progress

| restat Documentation, Release https://github.com/vroncevic/restat/releases/ |  |  |  |  |
|-----------------------------------------------------------------------------|--|--|--|--|
|                                                                             |  |  |  |  |
|                                                                             |  |  |  |  |
|                                                                             |  |  |  |  |
|                                                                             |  |  |  |  |
|                                                                             |  |  |  |  |
|                                                                             |  |  |  |  |
|                                                                             |  |  |  |  |
|                                                                             |  |  |  |  |
|                                                                             |  |  |  |  |
|                                                                             |  |  |  |  |
|                                                                             |  |  |  |  |
|                                                                             |  |  |  |  |
|                                                                             |  |  |  |  |
|                                                                             |  |  |  |  |
|                                                                             |  |  |  |  |
|                                                                             |  |  |  |  |
|                                                                             |  |  |  |  |
|                                                                             |  |  |  |  |
|                                                                             |  |  |  |  |
|                                                                             |  |  |  |  |
|                                                                             |  |  |  |  |
|                                                                             |  |  |  |  |
|                                                                             |  |  |  |  |
|                                                                             |  |  |  |  |
|                                                                             |  |  |  |  |
|                                                                             |  |  |  |  |
|                                                                             |  |  |  |  |
|                                                                             |  |  |  |  |
|                                                                             |  |  |  |  |
|                                                                             |  |  |  |  |
|                                                                             |  |  |  |  |
|                                                                             |  |  |  |  |
|                                                                             |  |  |  |  |

| СНАРТ | ER |
|-------|----|
| TW    | 10 |

# **DEPENDENCIES**

restat requires next modules and libraries in progress

| restat Documentation, Release https://github.com/vroncevic/restat/releases/ |  |  |  |
|-----------------------------------------------------------------------------|--|--|--|
|                                                                             |  |  |  |
|                                                                             |  |  |  |
|                                                                             |  |  |  |
|                                                                             |  |  |  |
|                                                                             |  |  |  |
|                                                                             |  |  |  |
|                                                                             |  |  |  |
|                                                                             |  |  |  |
|                                                                             |  |  |  |
|                                                                             |  |  |  |
|                                                                             |  |  |  |
|                                                                             |  |  |  |
|                                                                             |  |  |  |
|                                                                             |  |  |  |
|                                                                             |  |  |  |
|                                                                             |  |  |  |
|                                                                             |  |  |  |
|                                                                             |  |  |  |
|                                                                             |  |  |  |
|                                                                             |  |  |  |
|                                                                             |  |  |  |
|                                                                             |  |  |  |
|                                                                             |  |  |  |
|                                                                             |  |  |  |
|                                                                             |  |  |  |
|                                                                             |  |  |  |
|                                                                             |  |  |  |
|                                                                             |  |  |  |
|                                                                             |  |  |  |
|                                                                             |  |  |  |
|                                                                             |  |  |  |
|                                                                             |  |  |  |
|                                                                             |  |  |  |
|                                                                             |  |  |  |
|                                                                             |  |  |  |
|                                                                             |  |  |  |
|                                                                             |  |  |  |
|                                                                             |  |  |  |
|                                                                             |  |  |  |
|                                                                             |  |  |  |
|                                                                             |  |  |  |
|                                                                             |  |  |  |
|                                                                             |  |  |  |
|                                                                             |  |  |  |
|                                                                             |  |  |  |

| CHAPTER |
|---------|
| THREE   |

# **PROJECT STRUCTURE**

restat is based on POP.

in progress

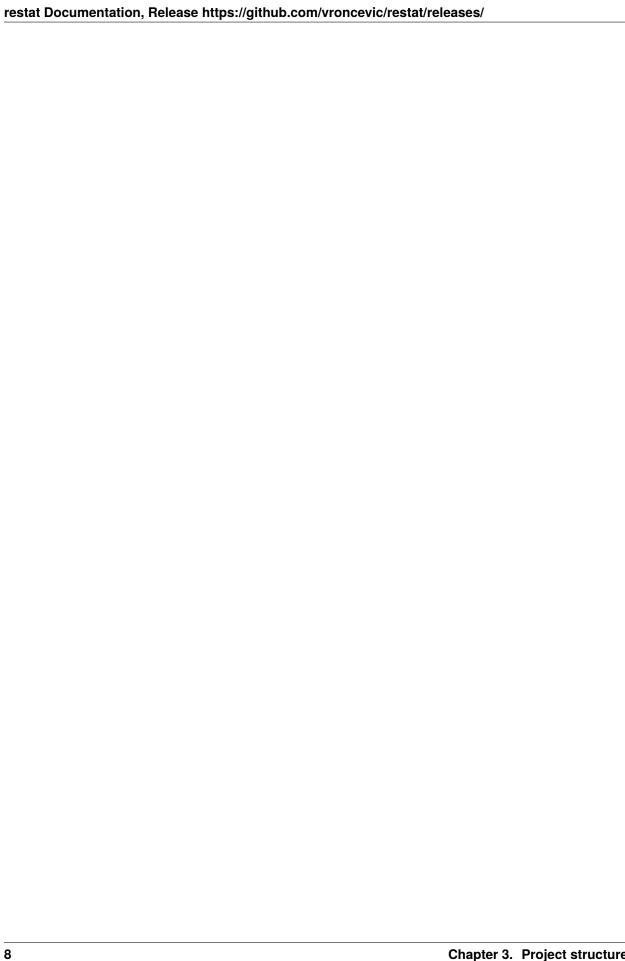

| СНАРТІ | ER |
|--------|----|
| FOU    | R  |

# **COPYRIGHT AND LICENCE**

Copyright (C) 2020 by electux.github.io/restat